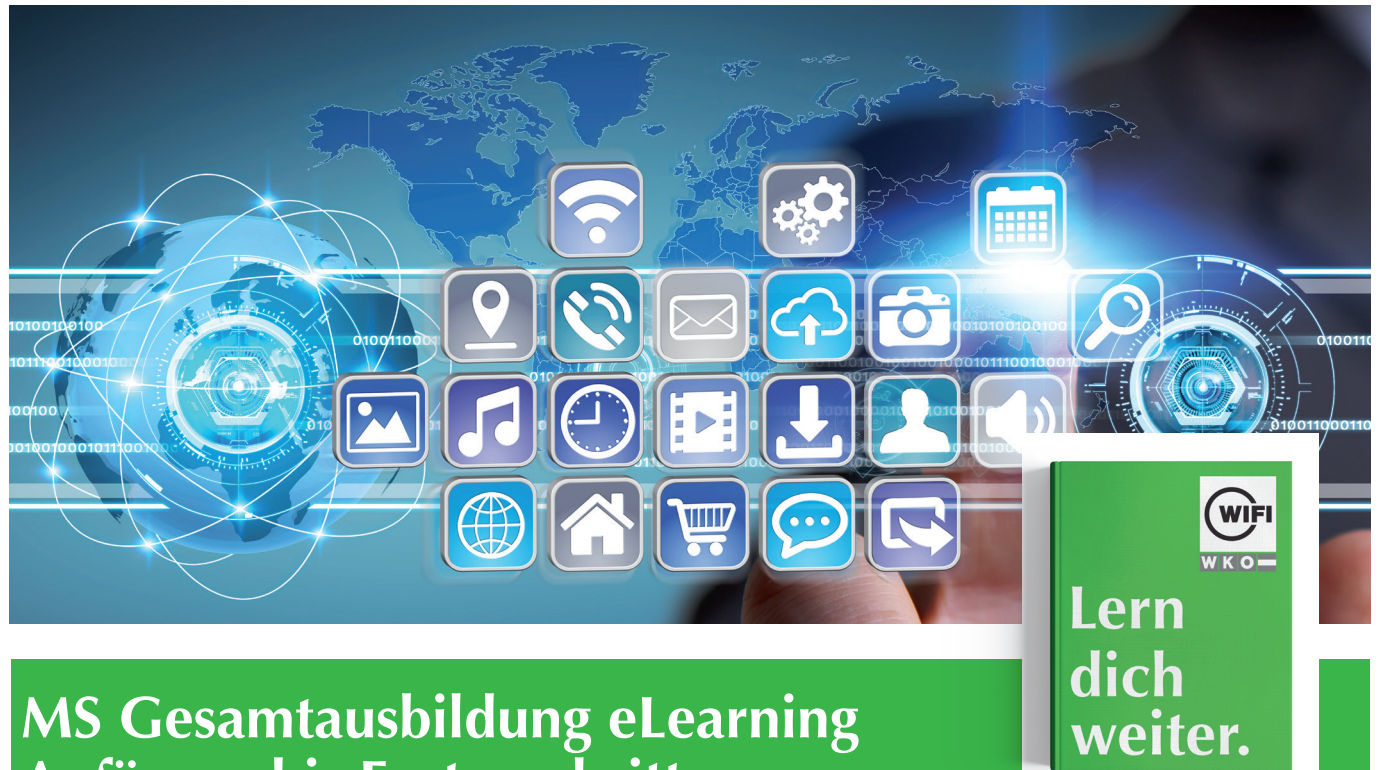

# **Anfänger bis Fortgeschrittene**

### **Lernziel**

In dieser Gesamtausbildung lernen Sie von den Basics bis zu fortgeschrittenen Funktionen alles kennen, was Sie mit professioneller Software erreichen können.

## **Zielgruppe**

Das Angebot ist für alle BenutzerInnen, die Grundlagen erlernen bzw. wiederholen möchten und fortgeschrittene Funktionen kennenlernen möchten.

### **Voraussetzungen**

Sie benötigen keine Kenntnisse in den Programmen. Leichte Vorkenntnisse ermöglichen einen schnelleren Erfolg in der Schulung.

### **Inhalte**

- $\times$  MS Access
- $\times$  MS Excel
- $\checkmark$  MS Outlook
- $\times$  MS Powerpoint
- $\checkmark$  MS Word

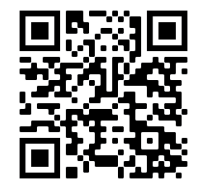

#### **Information und Anmeldung**

Michaela Heidegger t: 05 90 90 5-7218 | e: michaela.heidegger@wktirol.at

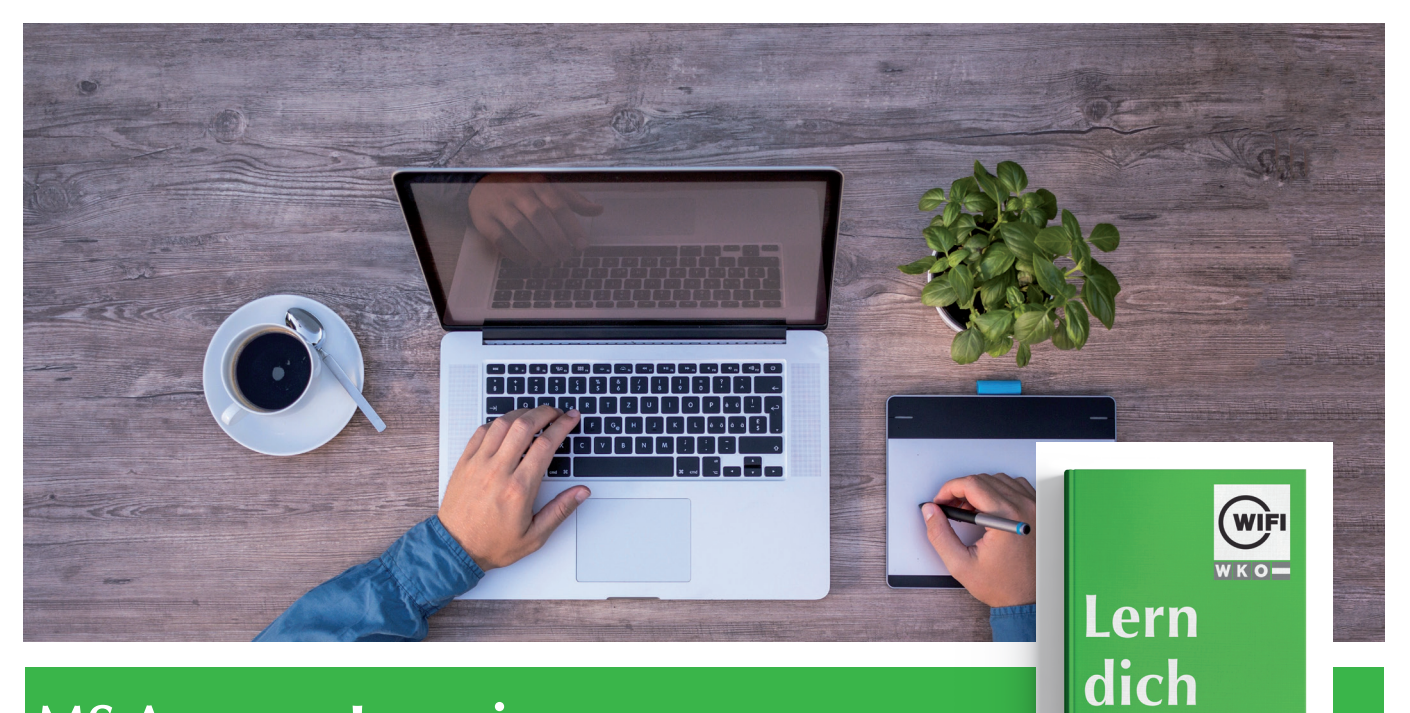

# **MS Access eLearning Anfänger bis Fortgeschrittene**

### **Lernziel**

Entdecken Sie das Datenbankprogramm von Microsoft Access und beherrschen Sie alle Funktionen. In dieser Schulung lernen Sie von den Basics bis zu fortgeschrittenen Funktionen alles über die Struktur und das Erstellen einer Datenbank kennen. Sie lernen Tabellen und Datensätze zu verwalten, Abfragen, Formulare und Berichte zu erstellen und zu personalisieren.

### **Zielgruppe**

Das Angebot ist für alle BenutzerInnen, die Grundlagen von Access erlernen bzw. wiederholen möchten und fortgeschrittene Funktionen kennenlernen möchten.

### **Voraussetzungen**

Sie benötigen keine Kenntnisse zu Access. Leichte Vorkenntnisse ermöglichen einen schnelleren Erfolg in der Schulung.

### **Inhalte**

- **Datenbanken**
- Wissenswertes
- Datenbank
- Datenbankobjekte

#### **Datensätze**

- Zugriff auf Datensätze
- Sortieren, Filtern
- Import und Export von Daten

#### **Tabellen**

- **Erstellung**
- Erweiterte Funktionen

#### **Formulare und Berichte**

- Formulare erstellen und bearbeiten
- Berichte erstellen und anpassen
- Druck optimieren
- Erstellung von Steuerelementen

#### **Abfragen**

- Einfache Auswahlabfrage
- Erweiterte Auswahlabfrage
- Diverse Abfragen

#### **Information und Anmeldung**

Michaela Heidegger t: 05 90 90 5-7218 | e: michaela.heidegger@wktirol.at

weiter.

Stand: Jänner 2022

itand: Jänner 2022

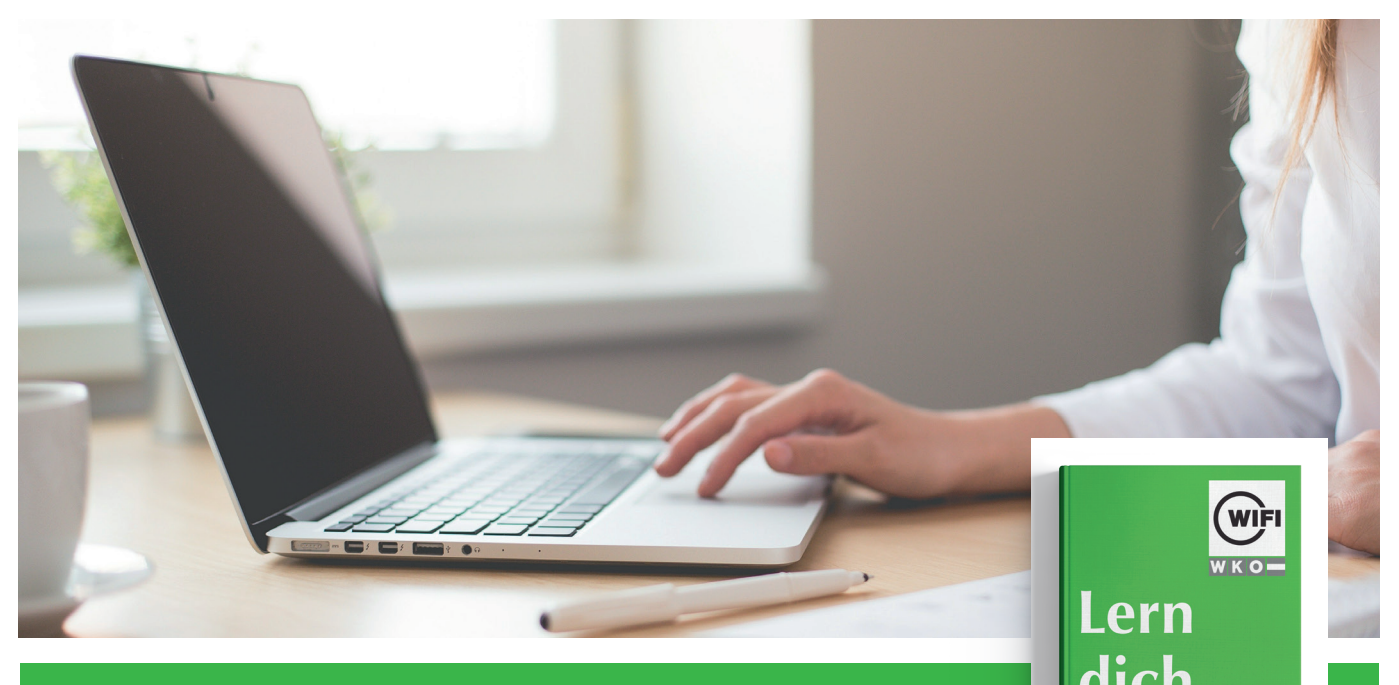

## **MS Excel eLearning Anfänger bis Fortgeschrittene**

### **Lernziel**

Entdecken Sie das Tabellenkalkulationsprogramm Excel und beherrschen Sie alle Funktionen. In dieser Schulung lernen Sie von den Grundfunktionen bis zu fortgeschrittenen Funktionen alles kennen, was Sie mit der Software bearbeiten und umsetzen können, wie z.B. das Eingeben von Daten und einfachen und komplexeren Formeln, Diagramme, Verwalten von langen Tabellen, Pivot-Tables, und fortgeschrittene Tools…).

### **Zielgruppe**

Das Angebot ist für alle BenutzerInnen, die Grundlagen von Excel erlernen bzw. wiederholen möchten und fortgeschrittene Funktionen kennenlernen möchten.

### **Voraussetzungen**

Sie benötigen keine Kenntnisse zu Excel. Leichte Vorkenntnisse ermöglichen einen schnelleren Erfolg in der Schulung.

## **Inhalte**

### **Grundkenntnisse**

- Entdecken Sie Excel und vervollständigen Sie eine Arbeitsmappe.
- Führen Sie Ihre ersten Berechnungen durch.
- Wenden Sie auf Ihre Daten minimale Formatierungen an
- Drucken Sie Ihre Arbeitsmappen und stellen Sie die Seitenausrichtung optimal ein
- Arbeiten Sie effizienter
- Verwalten Sie die Blätter und die Anzeige Ihrer Daten

#### **Vertiefung**

- Gestalten Sie Ihre Tabellen komplexer
- Stellen Sie Ihre Zahlen in Diagrammen dar
- Verbessern Sie die Darstellung Ihrer Diagramme
- Gestalten Sie Ihre Tabellen attraktiver
- Nutzen Sie Ihre Tabellen mit Datenlisten
- Erstellen und verwenden Sie PivotTables

#### **Fortgeschritten**

- Steigern Sie die Effektivität
- Verwenden Sie fortgeschrittene Rechenfunktionen
- Entdecken Sie ungeahnte Funktionen
- Freigabe und Sicherheit
- Noch mehr … (z.B. Makros)

#### **UseCases Office 2019**

#### **Use Case Excel 2019**

- Ein Diagramm zur Qualitätssicherung erstellen
- Statistiken zu den Besucherzahlen einer Bibliothek
- Übersicht über das verwendete und benötigte Budget
- Lieferkosten minimieren

#### **Zusatzinhalt**

Umfassendes Online-Buch bzw. Nachschlagedatenbank

#### **Information und Anmeldung**

Michaela Heidegger

t: 05 90 90 5-7218 | e: michaela.heidegger@wktirol.at

Stand: Jänner 2022

tand: Jänner 2022

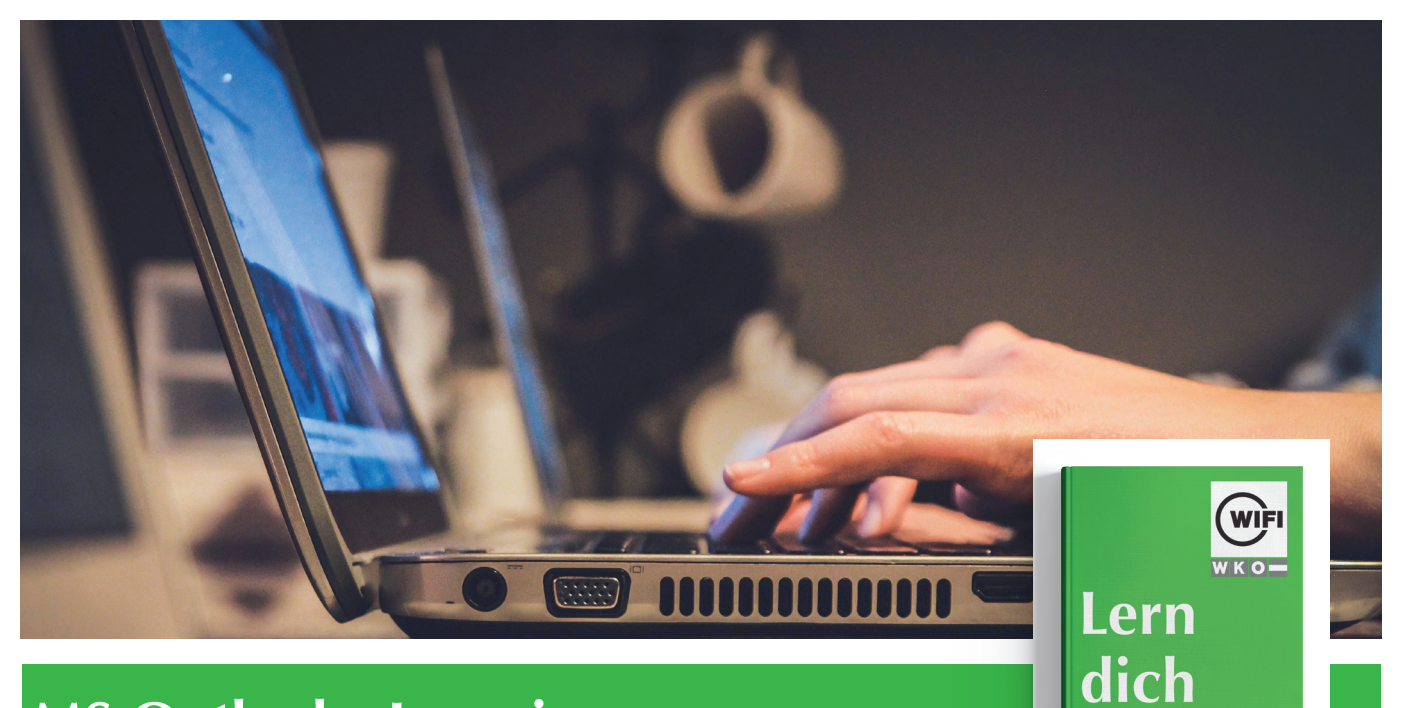

## **MS Outlook eLearning Anfänger bis Fortgeschrittene**

### **Lernziel**

Entdecken Sie das E-Mail-Programm Outlook und beherrschen Sie alle Funktionen. In dieser Schulung lernen Sie von den Basics bis zu fortgeschrittenen Funktionen alles kennen, was Sie mit der professionellen Software Outlook bearbeiten und umsetzen können, wie z. B. erfolgreiche und effektive Kommunikation und die Organisation von Terminen.

### **Zielgruppe**

Das Angebot ist für alle BenutzerInnen, die alle Funktionen von Outlook entdecken möchten und Ihre Kenntnisse vertiefen und erweitern möchten.

### **Voraussetzungen**

Sie benötigen keine Kenntnisse zu Outlook. Leichte Vorkenntnisse ermöglichen einen schnelleren Erfolg in der Schulung.

### **Inhalte**

#### 璹 **E-Mails und Kontakte**

- Verwaltung von E-Mails
- Verwaltung des Postfachs
- Verwaltung der Kontakte

#### **Kalender, Aufgaben und Notizen**

- Verwaltung des Kalenders
- Verwaltung der Aufgaben und Notizen

#### **Outlook – Programmumfeld**

- Effektivität und Effizienz steigern
- Wissenswertes
- Handhabung der Ordner

#### 靨 **Zusatzinhalt**

Umfassendes Online-Buch bzw. Nachschlagedatenbank

#### **Information und Anmeldung**

Michaela Heidegger t: 05 90 90 5-7218 | e: michaela.heidegger@wktirol.at

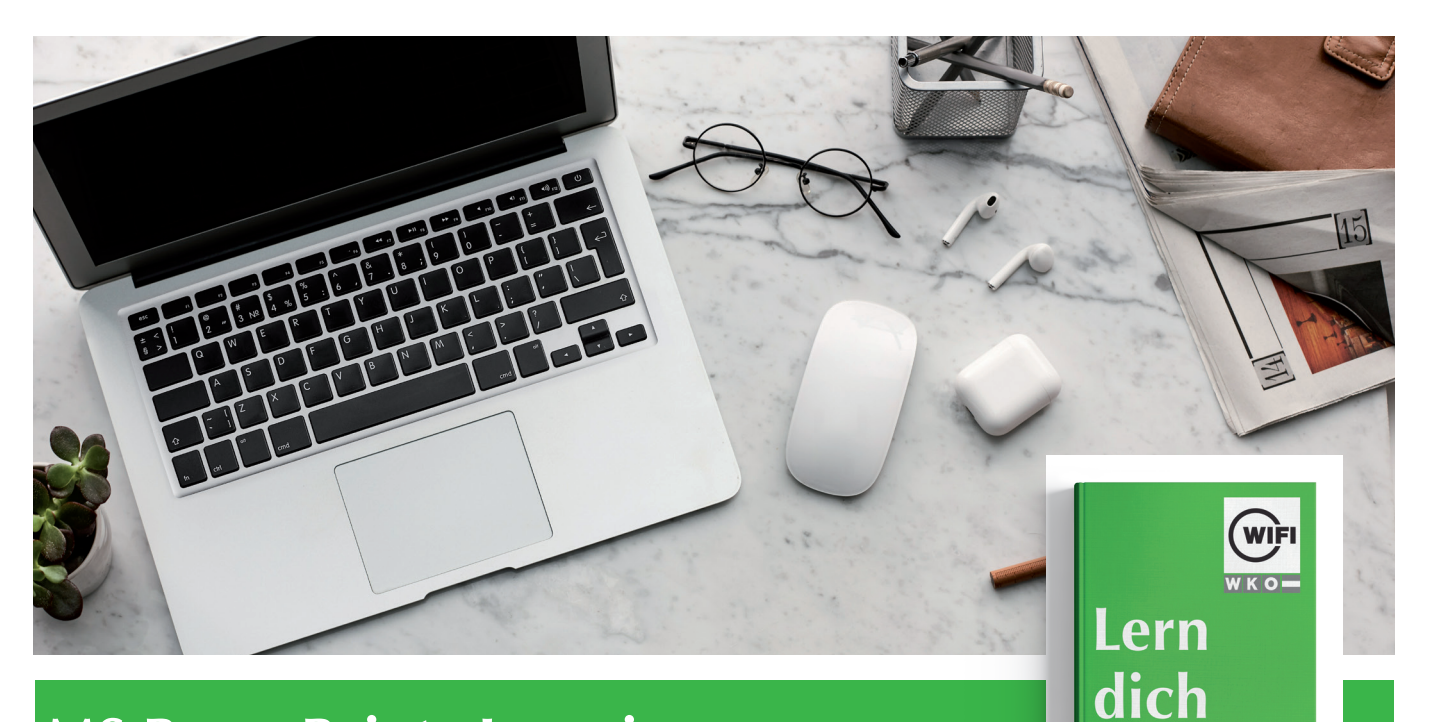

## **MS PowerPoint eLearning Anfänger bis Fortgeschrittene**

### **Lernziel**

Entdecken Sie die Präsentationssoftware PowerPoint Versionen 2019 bzw. Office 365 und beherrschen Sie alle Funktionen. In dieser Schulung lernen Sie von den Grundfunktionen bis zu fortgeschrittenen Funktionen alles kennen, was Sie mit der professionellen Software erreichen können (Eingaben und Formatieren von Text, Folien verwalten, Einfügen von Bildern und Zeichnungsobjekten, Verwenden von Masken, Animationen, Vorführen und Verschicken von Bildschirmpräsentationen …).

### **Zielgruppe**

Das Angebot ist für alle BenutzerInnen, die Grundlagen von Power-Point erlernen bzw. wiederholen möchten und fortgeschrittene Funktionen kennenlernen möchten.

### **Voraussetzungen**

Sie benötigen keine Kenntnisse zu PowerPoint. Leichte Vorkenntnisse ermöglichen einen schnelleren Erfolg in der Schulung.

## **Inhalte**

#### **Grundkenntnisse**

- Entdecken Sie PowerPoint
- Erstellen Sie Ihre ersten Folien
- Führen Sie eine Bildschirmpräsentation vor und optimieren Sie den Druck
- Arbeiten Sie die Folientexte sorgfältig aus

**Vertiefung** 

- Übertragen Sie Ihre Rede auf Folien
- Illustrieren Sie Ihre Folien
- Fügen Sie Textfelder und Bilder hinzu und verwalten Sie diese
- Fügen Sie Tabellen und Grafiken ein
- Machen Sie Fortschritte im Verwalten der Folien
- Arbeiten Sie mit den Masteransichten

#### **Fortgeschritten**

- Verschönern Sie Ihre Präsentation mit Grafikobjekten
- Erwecken Sie Ihre Präsentationen zum Leben
- Lassen Sie Ihre Vorführungen ein voller Erfolg werden
- Geben Sie Ihre Präsentationen frei und schützen Sie sie
- Und noch mehr…

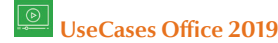

#### **Zusatzinhalt**

Umfassendes Online-Buch bzw. Nachschlagedatenbank

#### **Information und Anmeldung**

Michaela Heidegger t: 05 90 90 5-7218 | e: michaela.heidegger@wktirol.at

Stand: Jänner 2022

tand: Jänner 2022

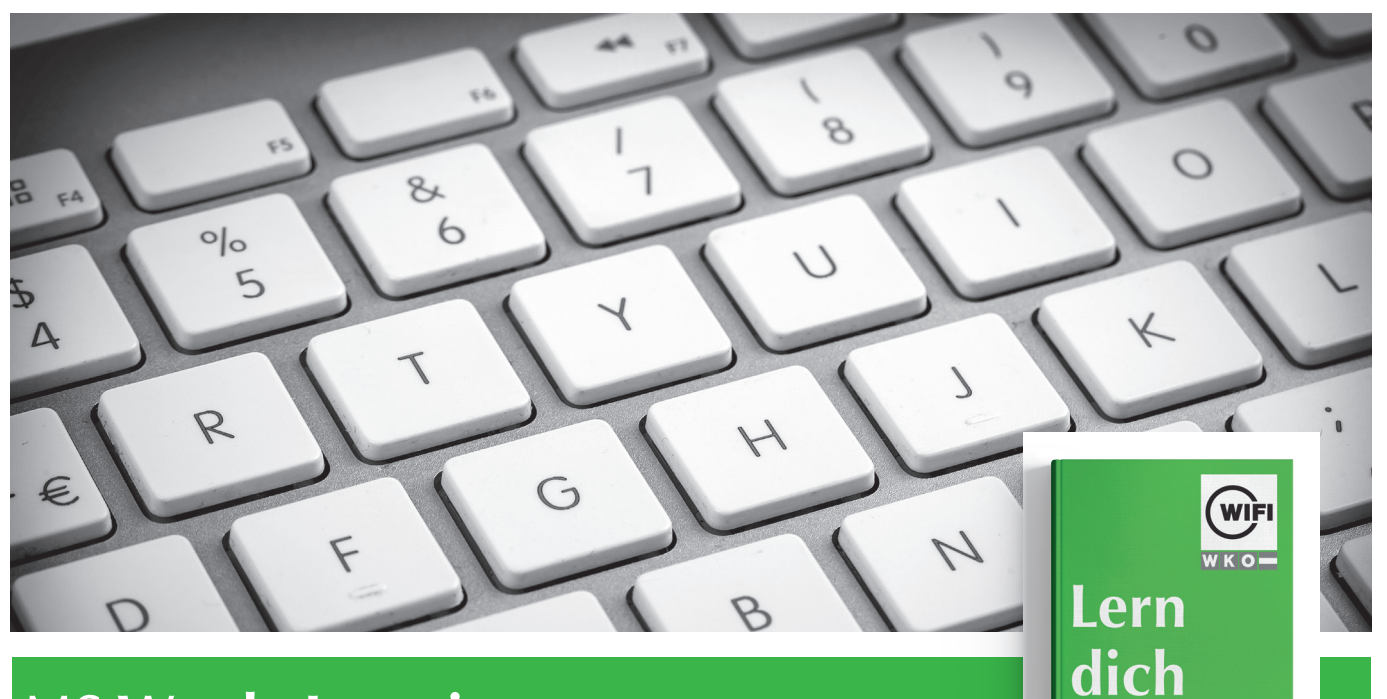

# **MS Word eLearning Anfänger bis Fortgeschrittene**

### **Lernziel**

Entdecken Sie das Textverarbeitungsprogramm Word und beherrschen Sie alle Funktionen. In dieser Schulung lernen Sie von den Basics bis zu fortgeschrittenen Funktionen alles kennen, was Sie mit professioneller Software alles erreichen können (Eingaben von Texten, Formatierungen von Dokumenten, Einfügen von Tabellen, Bildern und Zeichnungsobjekten, fortgeschrittene Funktionen wie Vorlagen, Serienbriefe und das Verwalten langer Dokumente…).

### **Zielgruppe**

Das Angebot ist für alle BenutzerInnen, die Grundlagen von Word erlernen bzw. wiederholen möchten und fortgeschrittene Funktionen kennenlernen möchten.

### **Voraussetzungen**

Sie benötigen keine Kenntnisse zu Word. Leichte Vorkenntnisse ermöglichen einen schnelleren Erfolg in der Schulung.

## **Inhalte**

### **Grundkenntnisse**

- Entdecken Sie Word und vervollständigen Sie einen einfachen Text
- Formatieren Sie Ihre Texte
- Gestalten Sie Absätze, ordnen Sie den Text neu an
- Seitenlayout, Seitenzahlen und Druck
- Tabstopps und Listen verwalten
- Entdecken Sie produktive und unverzichtbare Funktionen

#### **Vertiefung**

• Automatisieren Sie – Vermeiden Sie mühsames Eingeben von Daten

weiter.

- Fügen Sie eine Tabelle in einen Text ein
- Bereichern Sie Ihre Texte mit Grafikobjekten
- Bedrucken Sie einen Umschlag oder erstellen Sie einen Serienbrief

#### **Fortgeschritten**

- Beherrschen Sie den Umgang mit Designs, Formatvorlagen und Vorlagen
- Wagen Sie sich an lange Dokumente
- Stellen Sie Ihre langen Dokumente fertig
- Arbeiten Sie mit anderen Benutzern zusammen
- Noch mehr …

#### ত **UseCases Office 2019**

#### **Zusatzinhalt**

Umfassendes Online-Buch bzw. Nachschlagedatenbank

#### **Information und Anmeldung**

Michaela Heidegger

t: 05 90 90 5-7218 | e: michaela.heidegger@wktirol.at

Stand: Jänner 2022

itand: Jänner 2022